## **Demandes**

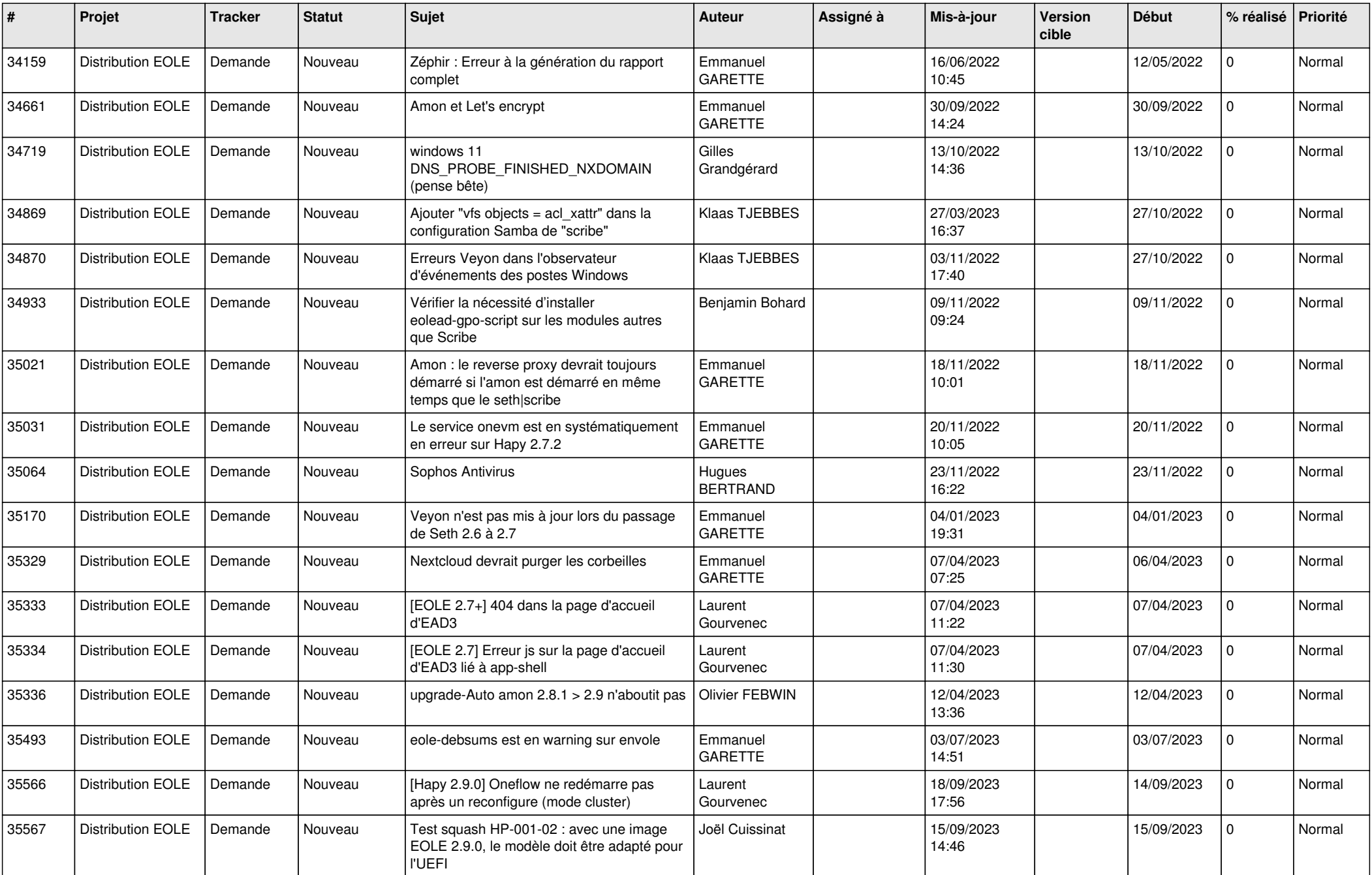

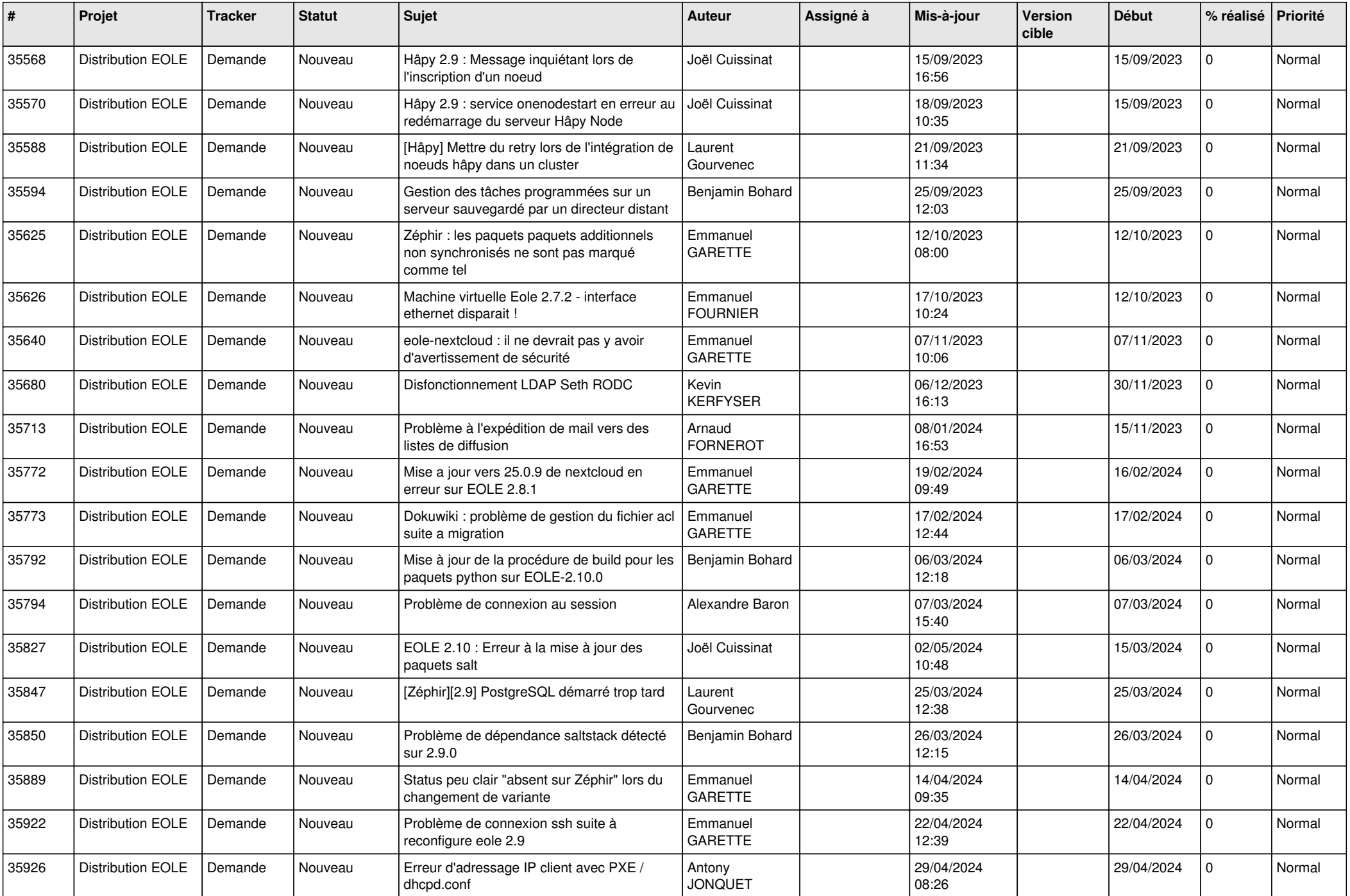

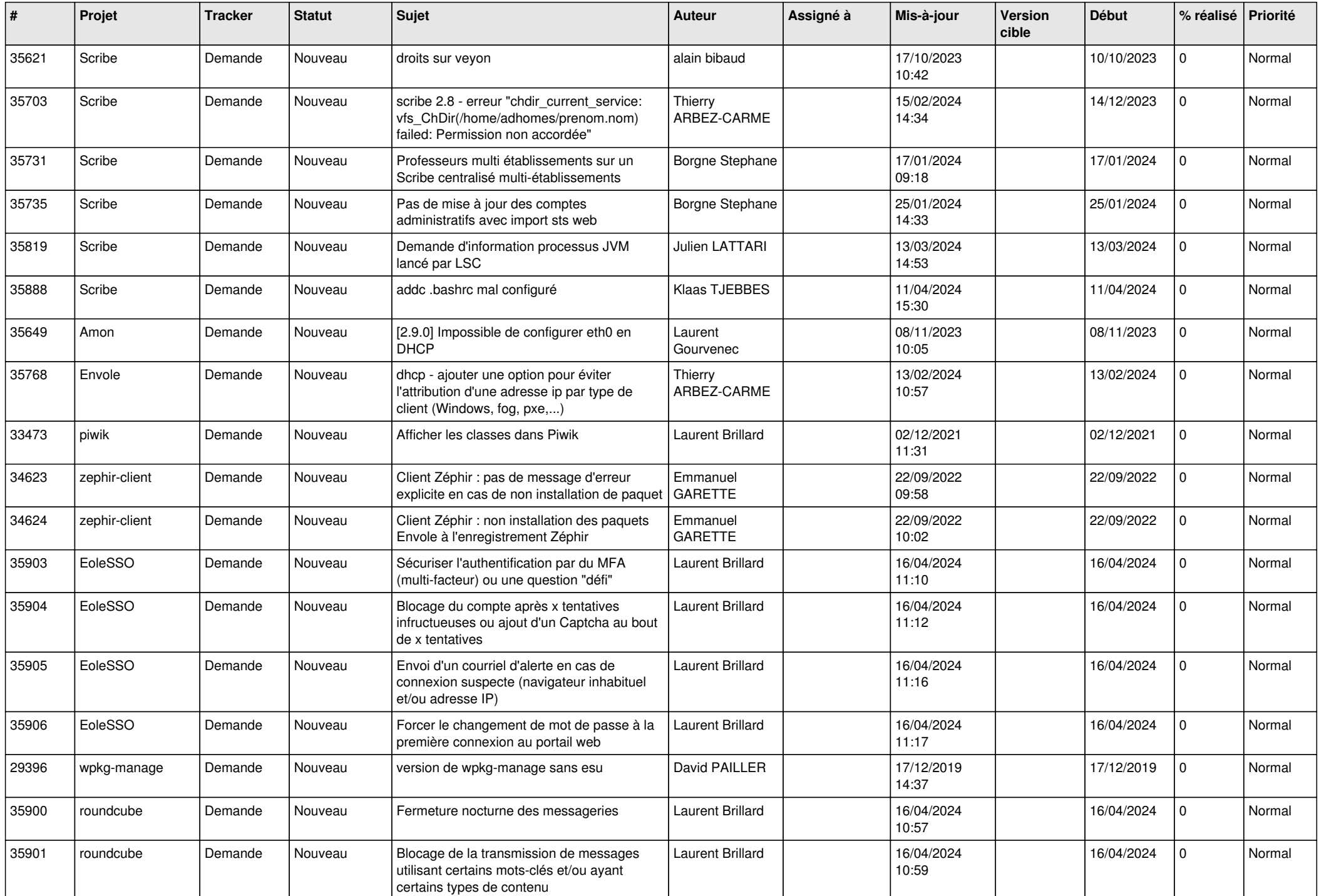

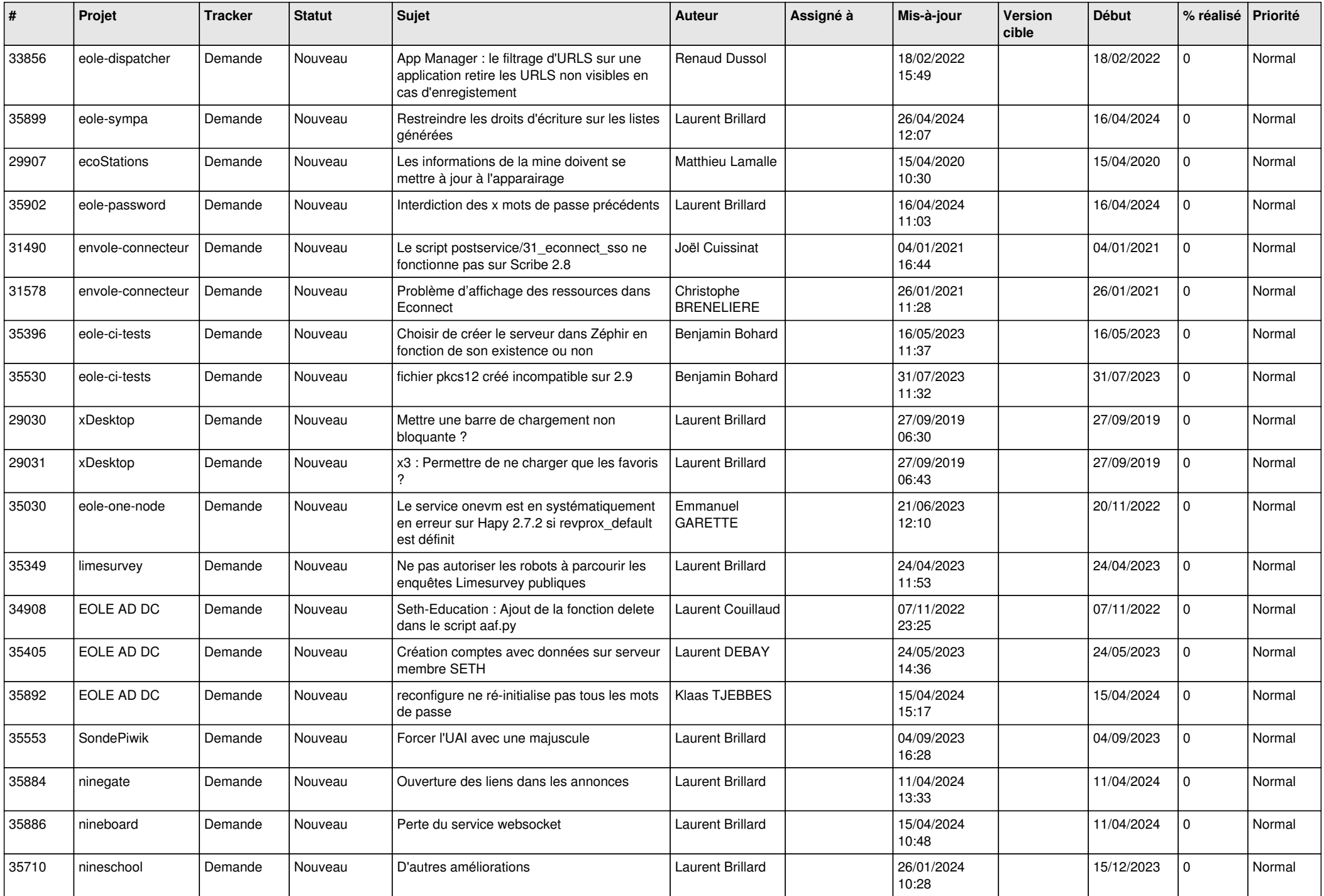

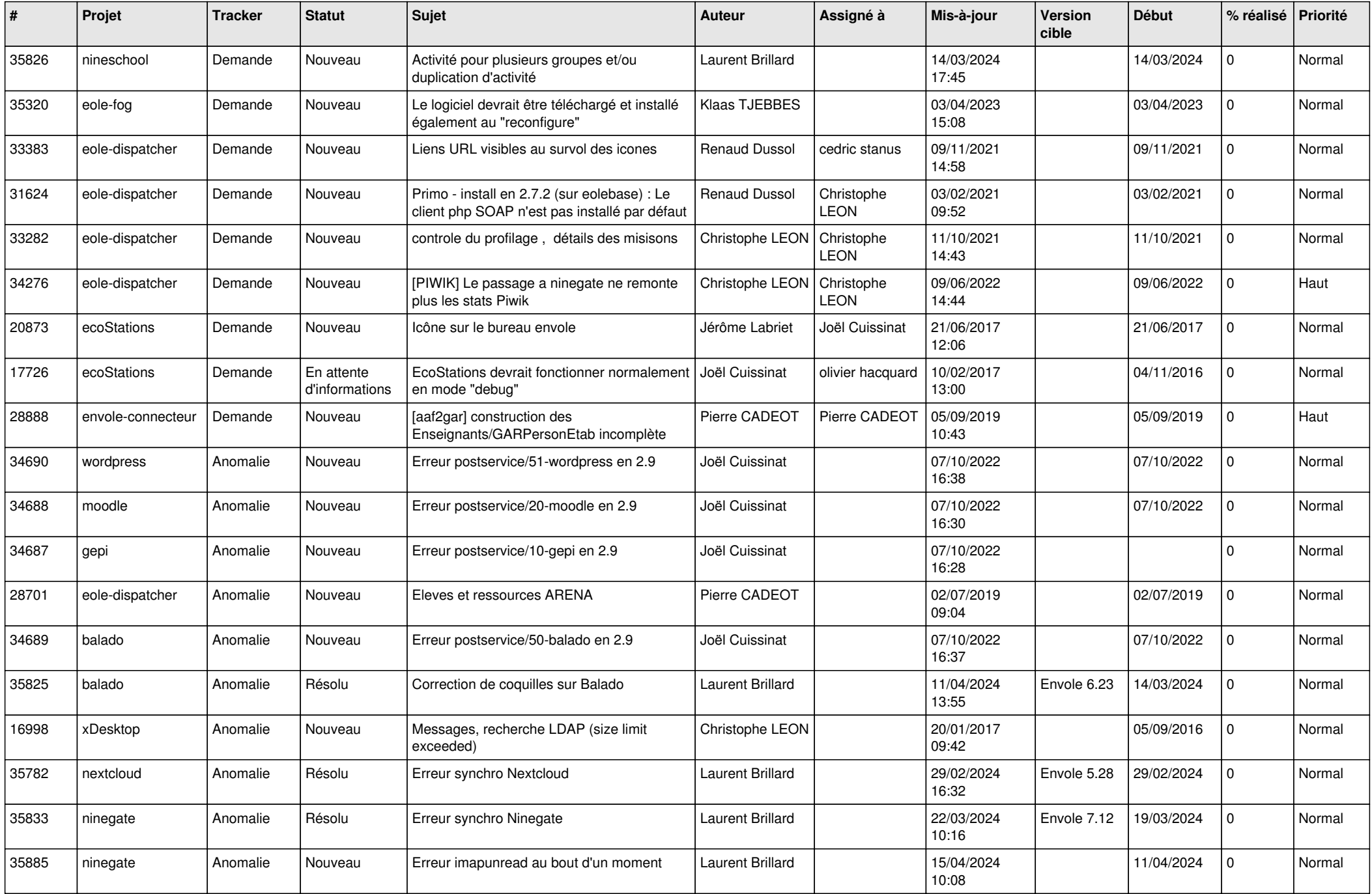

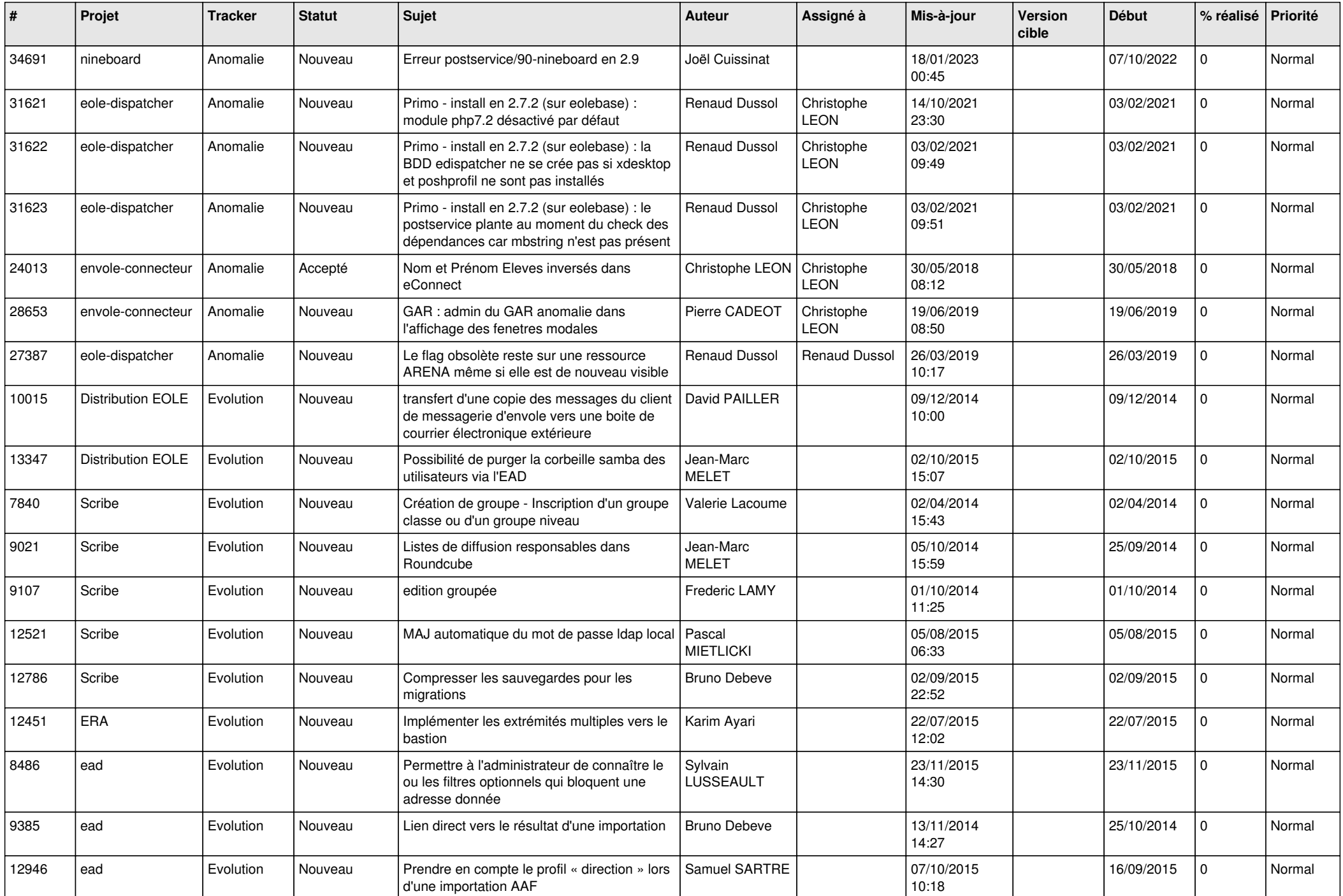

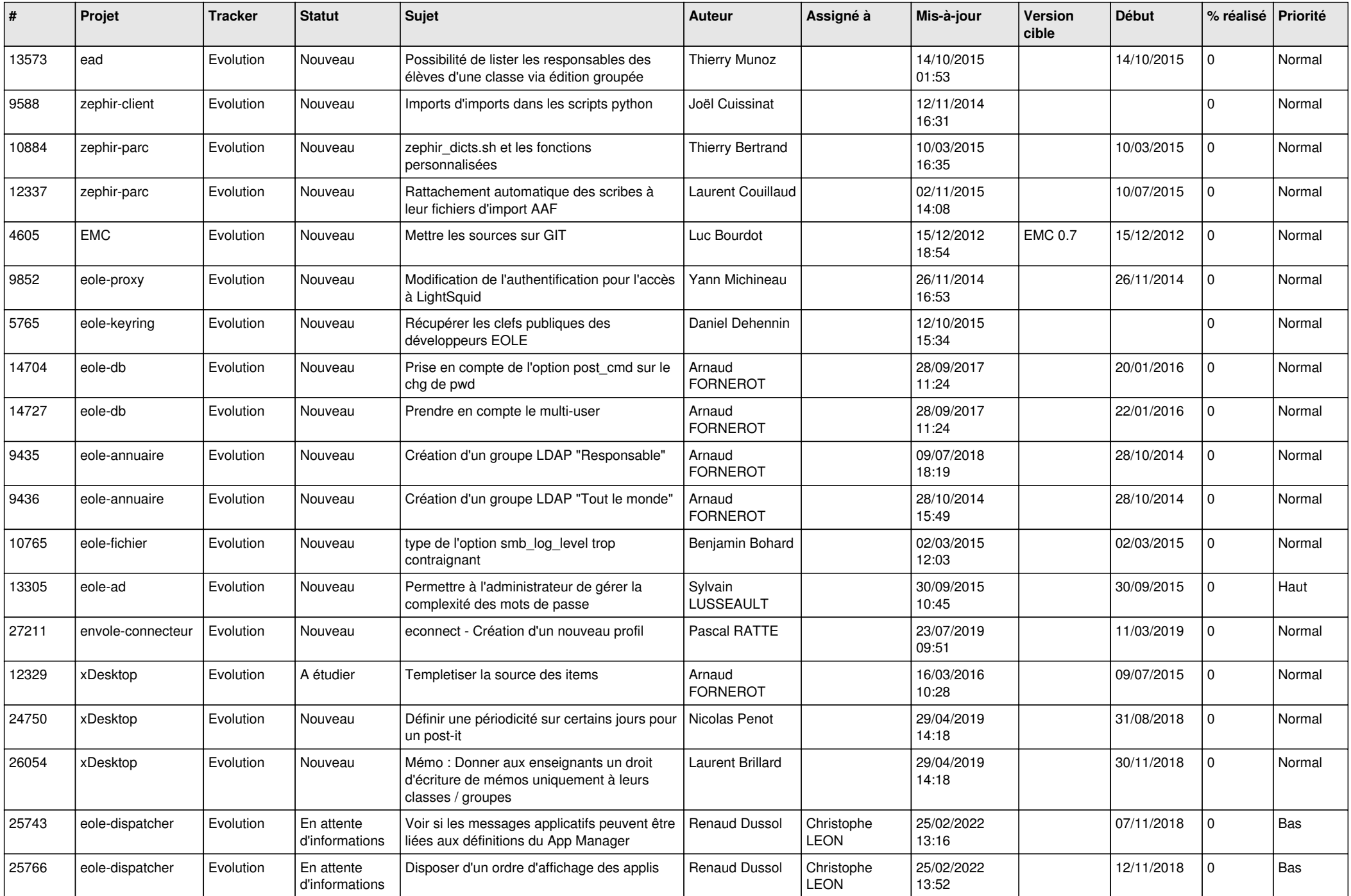

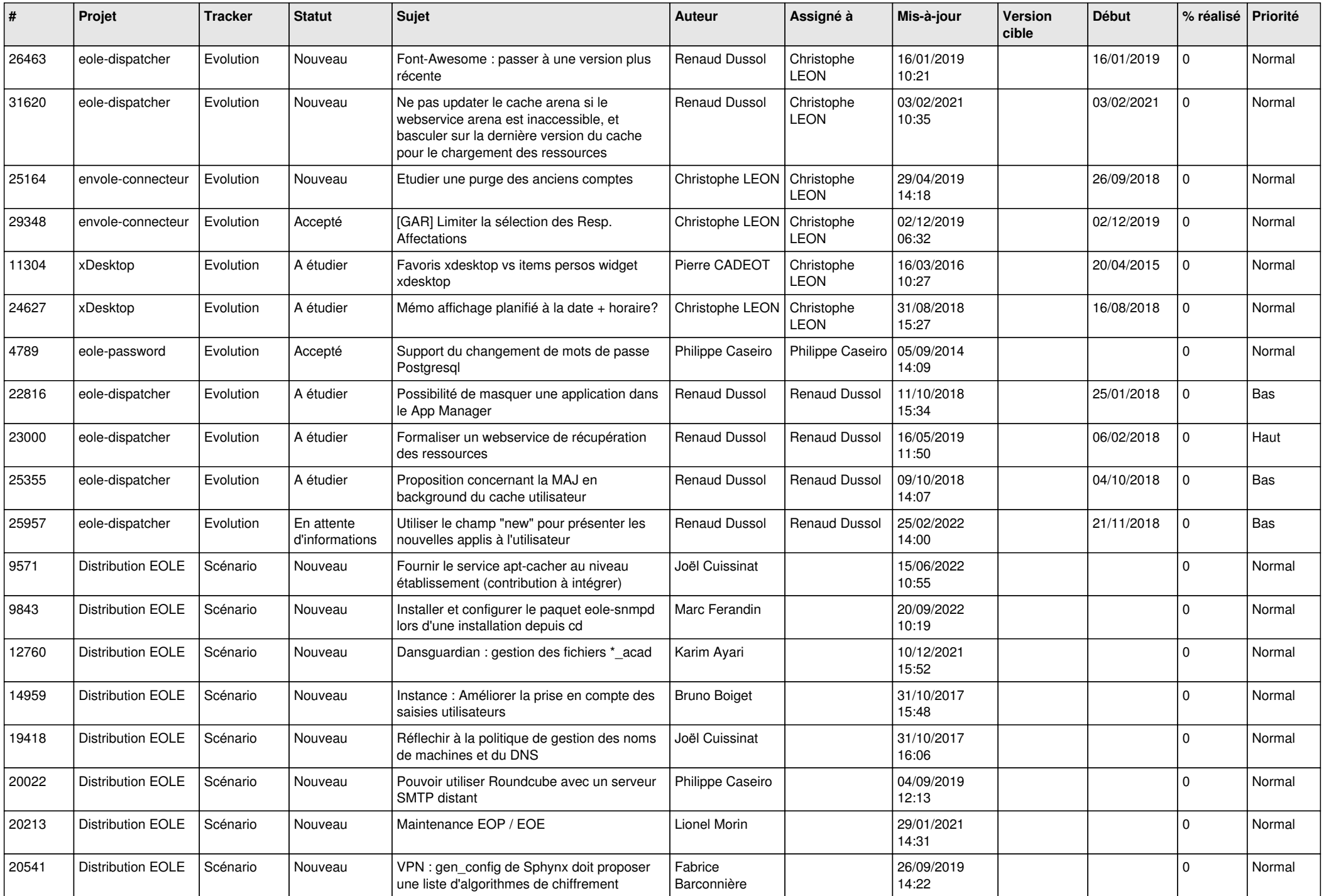

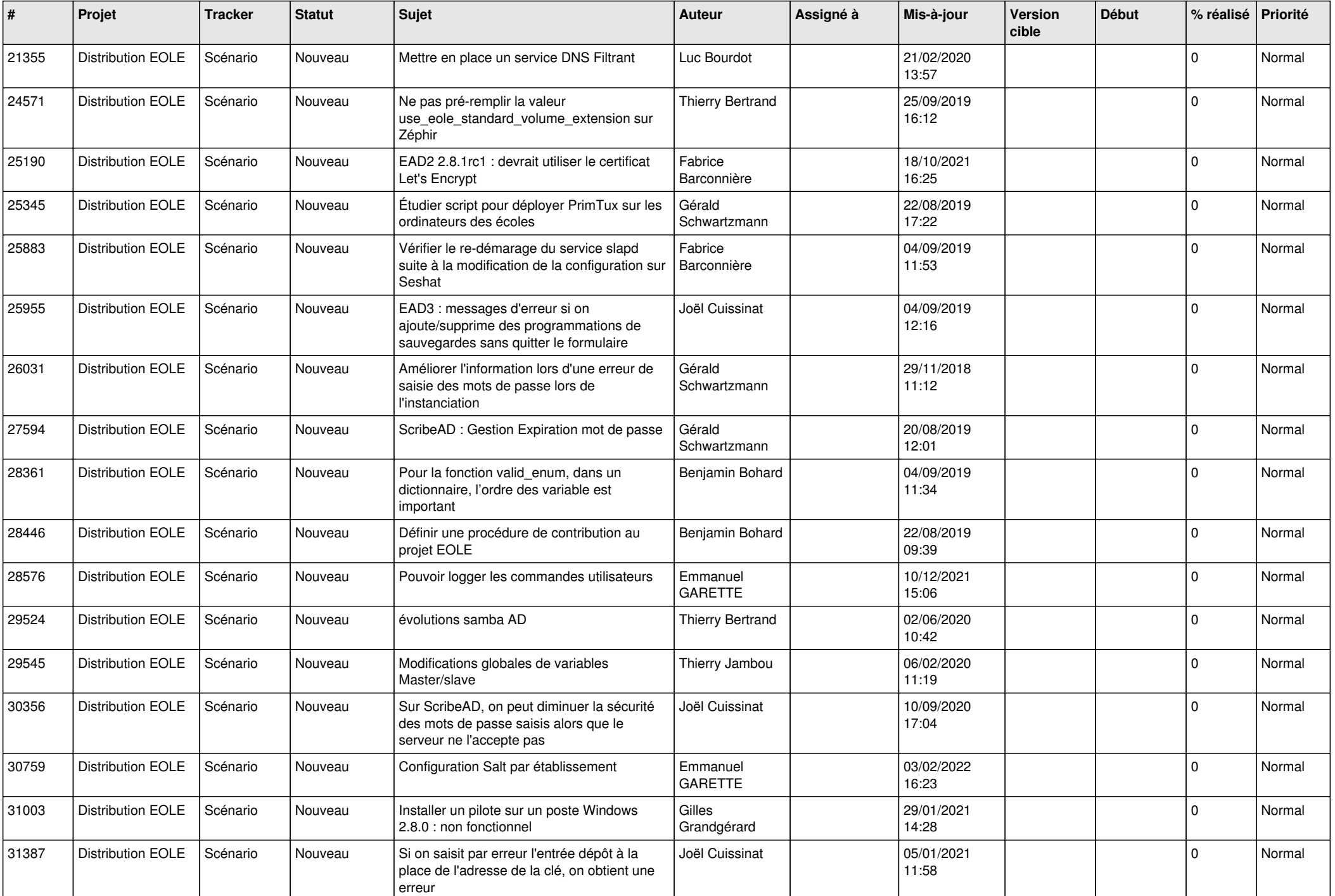

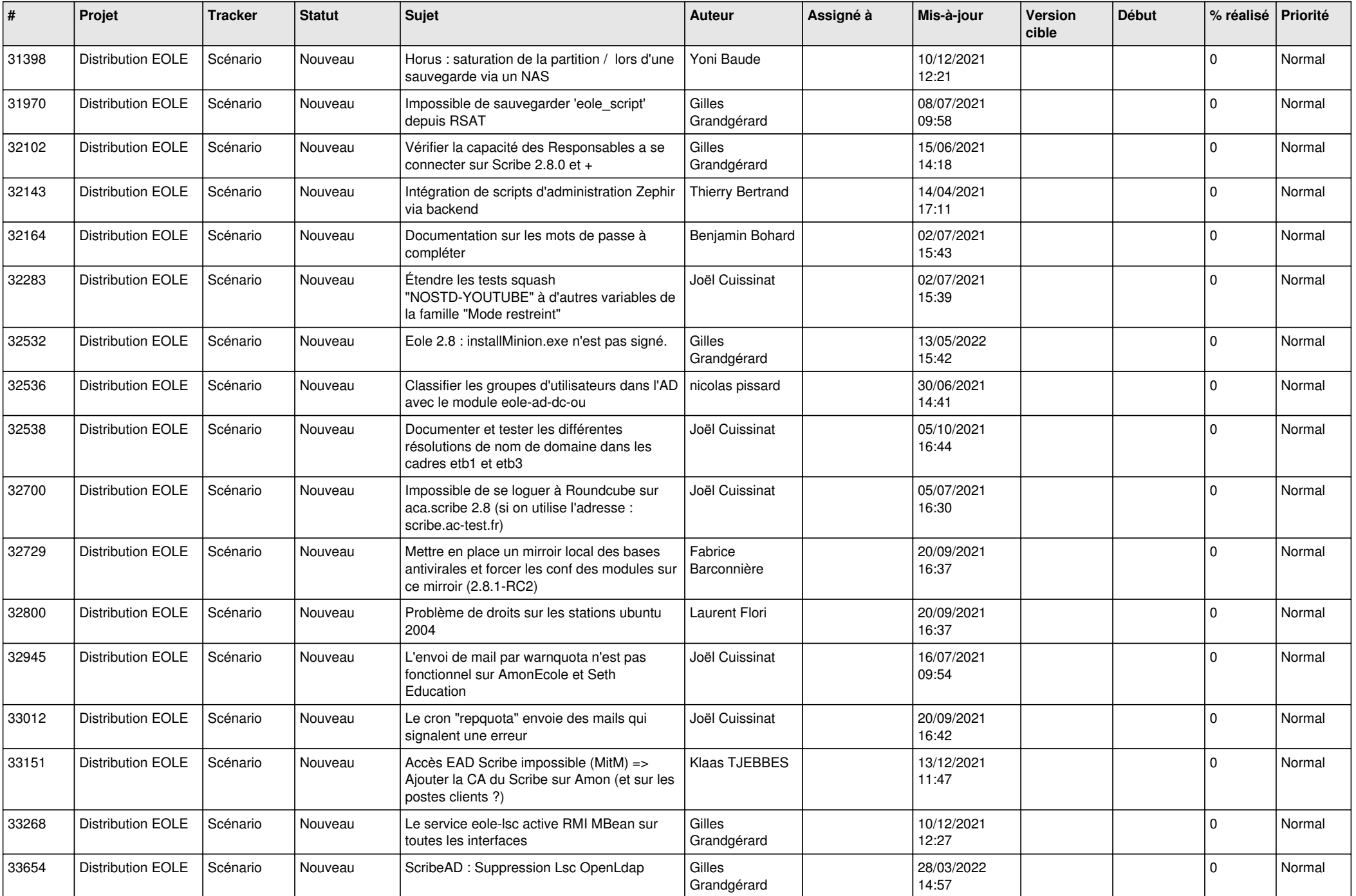

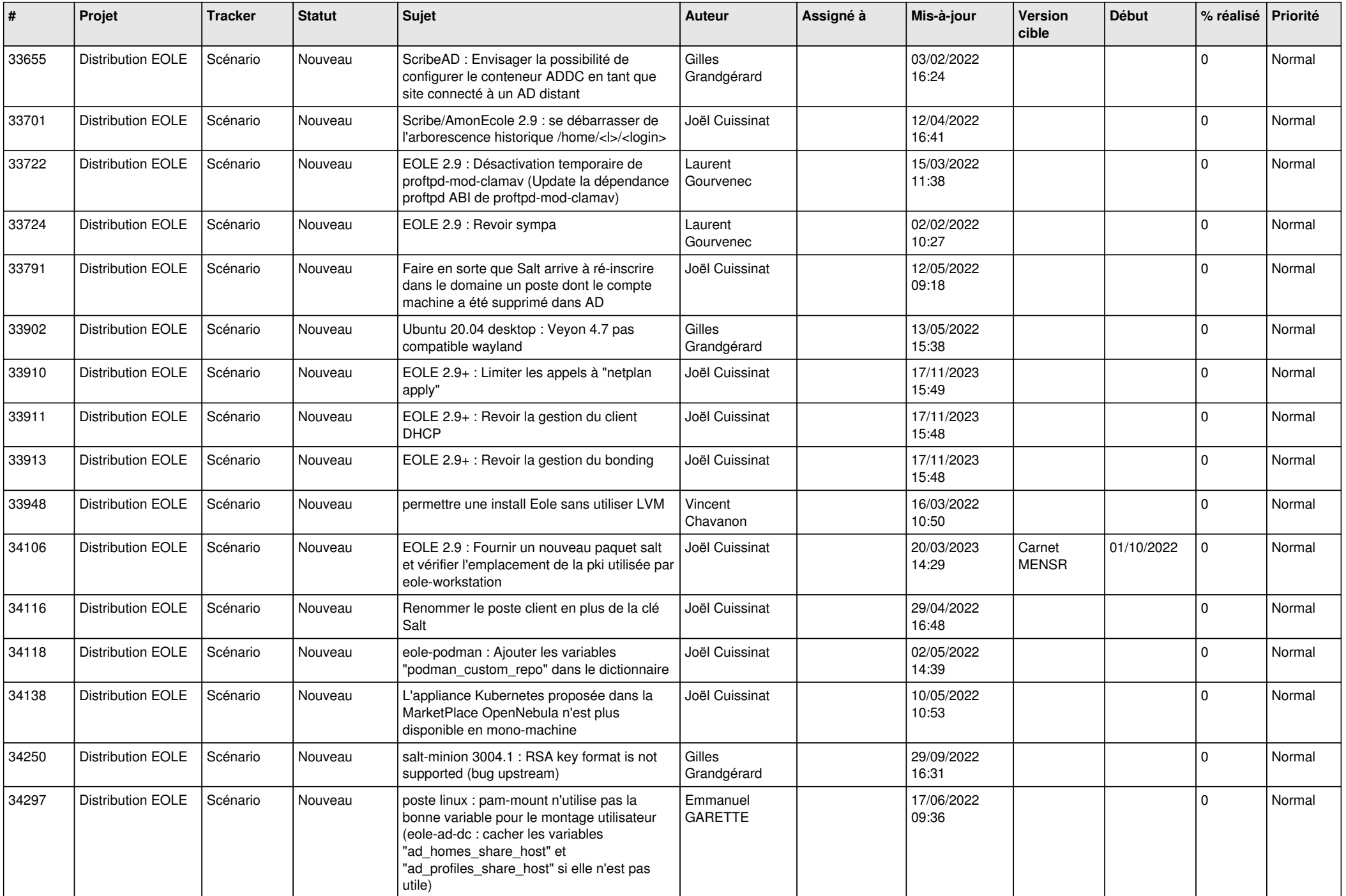

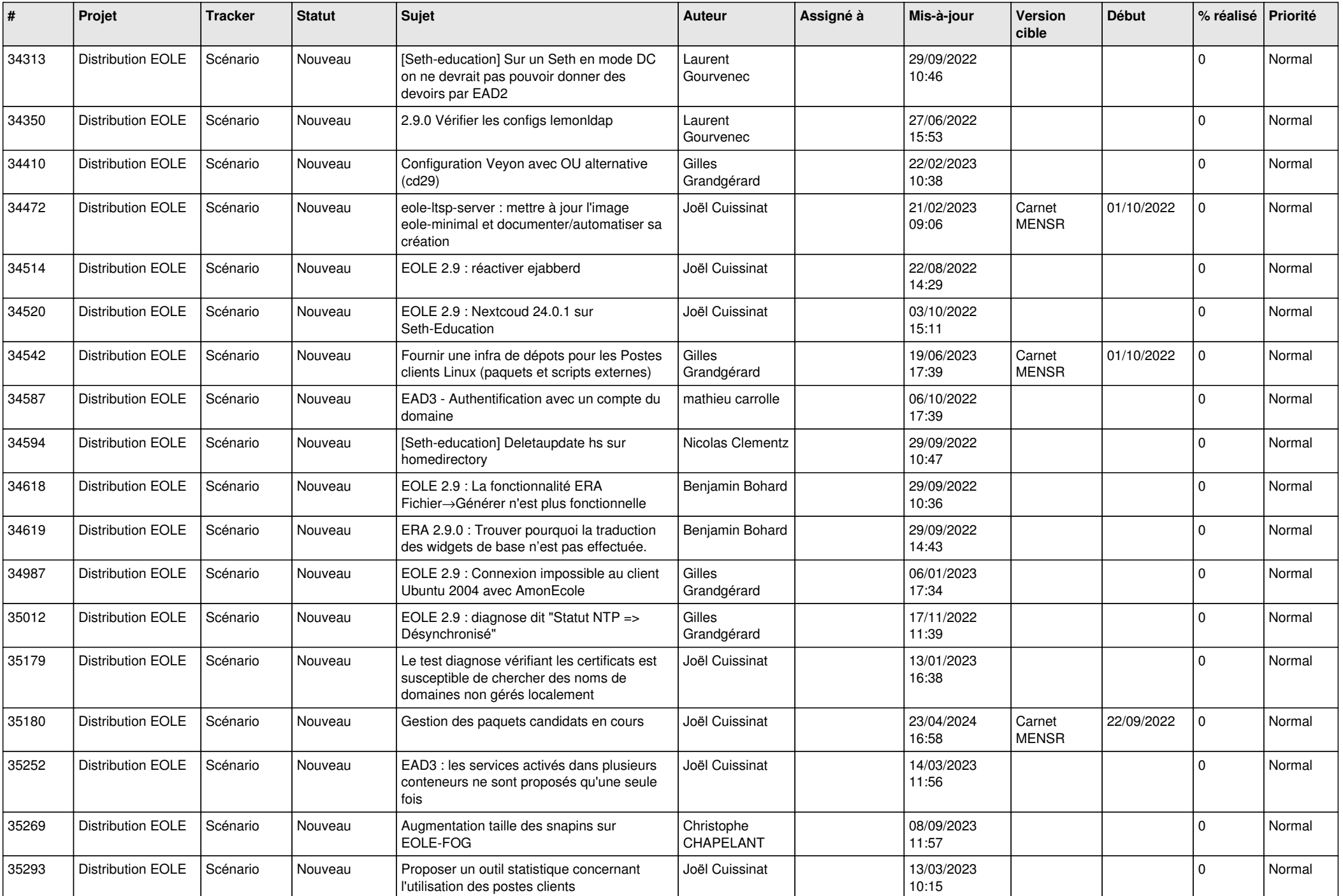

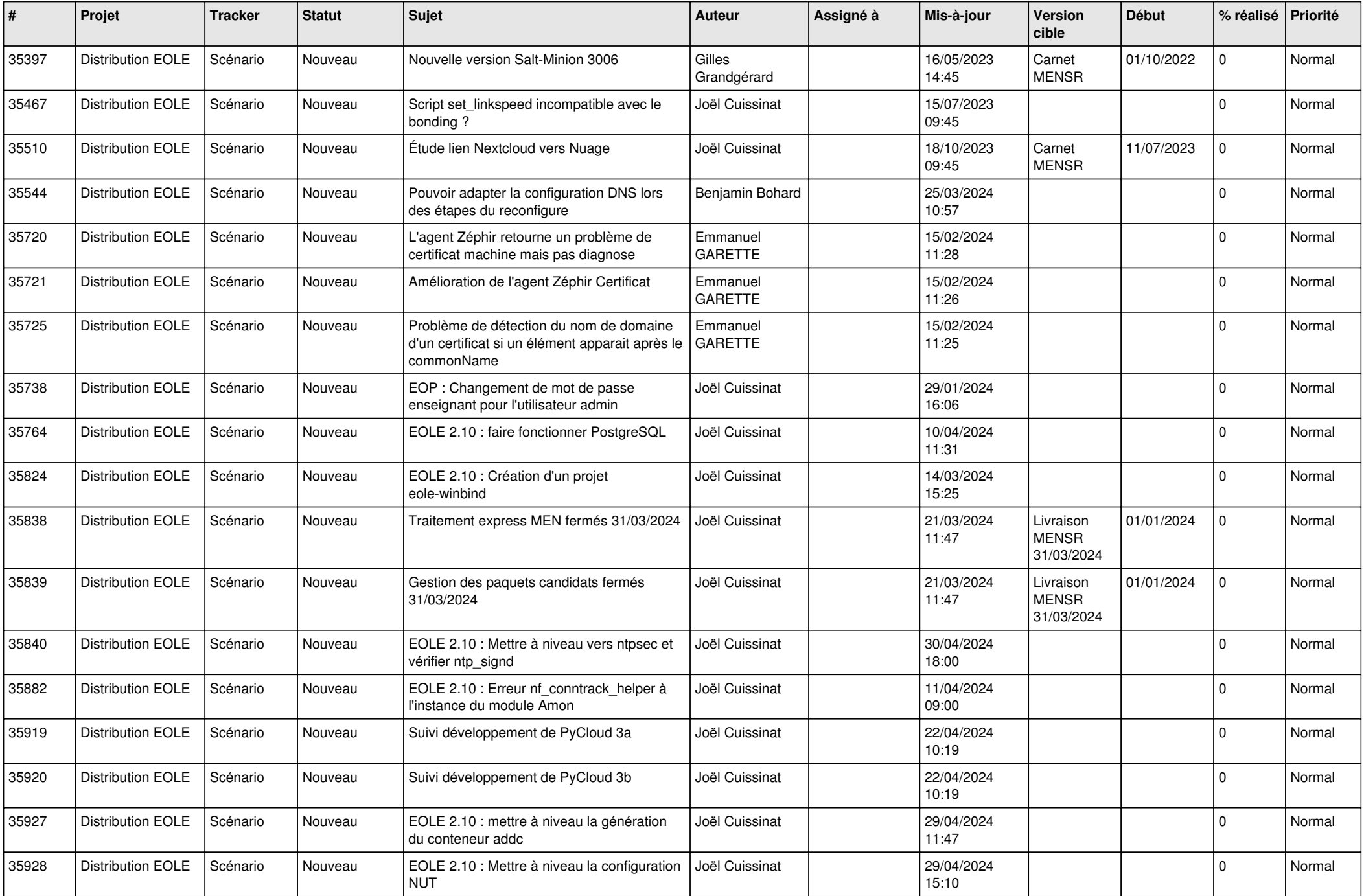

![](_page_13_Picture_588.jpeg)

![](_page_14_Picture_535.jpeg)

![](_page_15_Picture_549.jpeg)

![](_page_16_Picture_539.jpeg)

![](_page_17_Picture_558.jpeg)

![](_page_18_Picture_739.jpeg)

![](_page_19_Picture_598.jpeg)

![](_page_20_Picture_556.jpeg)

![](_page_21_Picture_633.jpeg)

![](_page_22_Picture_675.jpeg)

![](_page_23_Picture_581.jpeg)

![](_page_24_Picture_575.jpeg)

![](_page_25_Picture_519.jpeg)

![](_page_26_Picture_599.jpeg)

![](_page_27_Picture_398.jpeg)

**...**